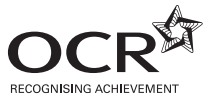

\*OCE/26875\*

# **ADVANCED SUBSIDIARY GCE COMPUTING F452** Programming Techniques and Logical Methods **Friday 21 January 2011** Candidates answer on the question paper. **Morning OCR supplied materials:** None **Duration:** 1 hour 30 minutes **Other materials required:** None <u>\* Fanned IIII alaan ahiin ilah inah</u> Candidate Candidate forename surname Centre number Candidate number

## **INSTRUCTIONS TO CANDIDATES**

- Write your name, centre number and candidate number in the boxes above. Please write clearly and in capital letters.
- Use black ink. Pencil may be used for graphs and diagrams only.
- Read each question carefully. Make sure you know what you have to do before starting your answer.
- Write your answer to each question in the space provided. Additional paper may be used if necessary but you must clearly show your candidate number, centre number and question number(s).
- Answer **all** the questions.
- Do **not** write in the bar codes.

#### **INFORMATION FOR CANDIDATES**

- The number of marks is given in brackets **[ ]** at the end of each question or part question.
- The total number of marks for this paper is **100**.
- This document consists of **20** pages. Any blank pages are indicated.

1 The Anytown Bus Company uses a computer program to calculate the bus fares of journeys and to print bus tickets.

The program uses an array called BusStop to store the names of all the stops in the order of travel. The beginning of the array for a particular route is shown below.

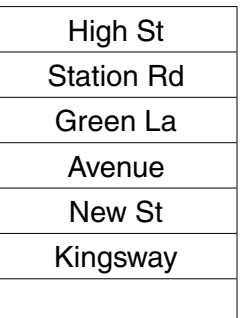

(a) The value of BusStop(1) is High St.

State the value of BusStop(4).

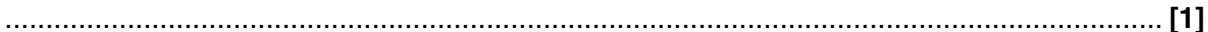

- (b) When the program is used, the driver enters the name of a stop. The program needs a function which will return the position of that stop in the array BusStop.
	- (i) State the position which should be returned if the name entered is Kingsway.

(ii) Describe how a serial search can be used to determine the position when the name of a stop is entered.

 (c) The program uses variables to store the following data.

For each variable, state the most suitable data type and give a reason for your choice.

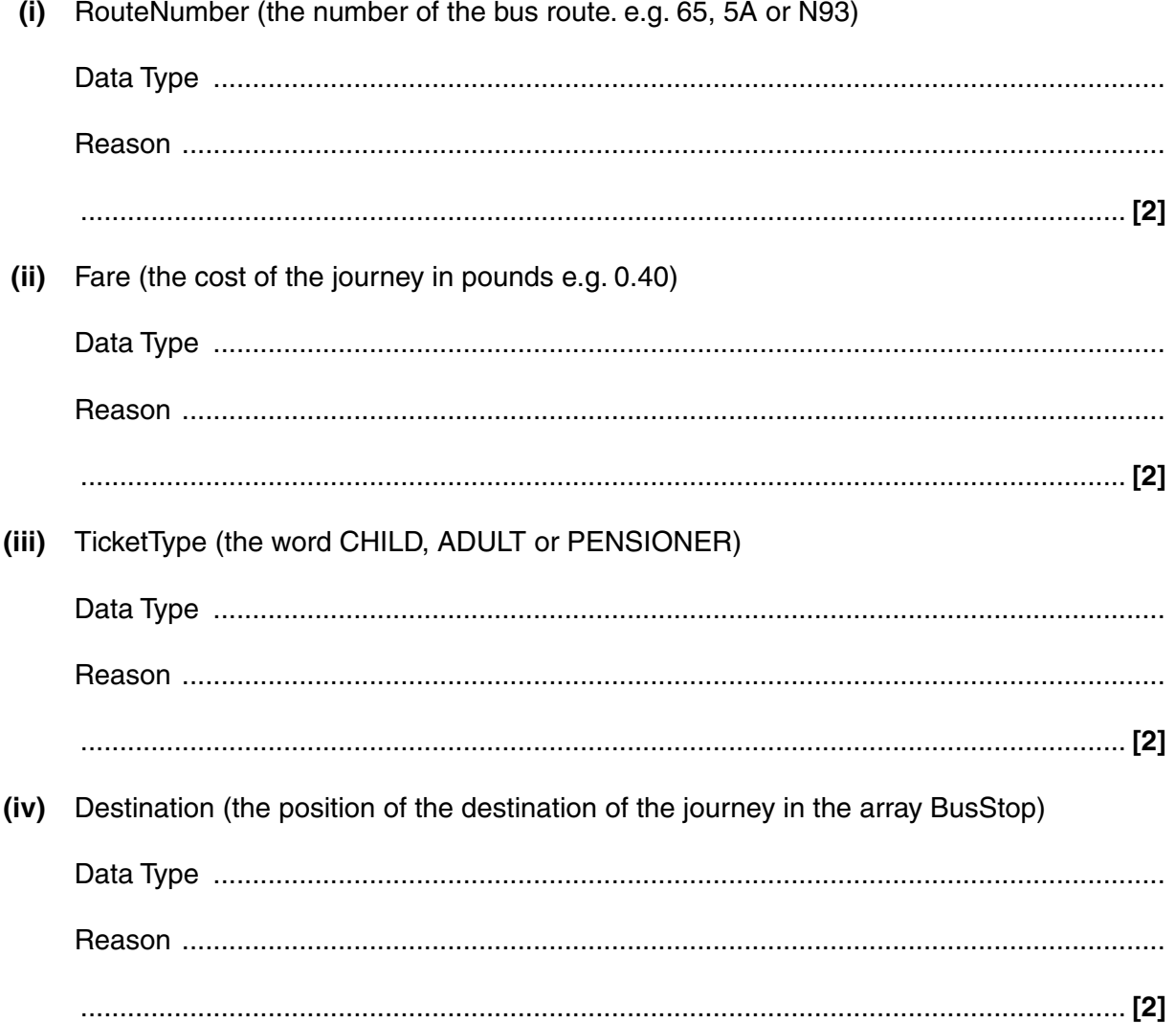

(d) To calculate the fare, the program uses the following function.

```
01 FUNCTION CalculateFare(Start, Destination, Type)
02 CONSTANT PensionerMax = 0.50
03
      Distance = Destination - Start
04
     Fare = Distance * 0.20IF Type = "CHILD" THEN
05
06
         Fare = Fare /207END IF
     IF Type = "PENSIONER" AND Fare > PensionerMax
08
            Fare = PensionerMax
09
10
      END IF
11RETURN Fare
12 END FUNCTION
```
Use the function to calculate the fare for the following journeys.

You must show your working.

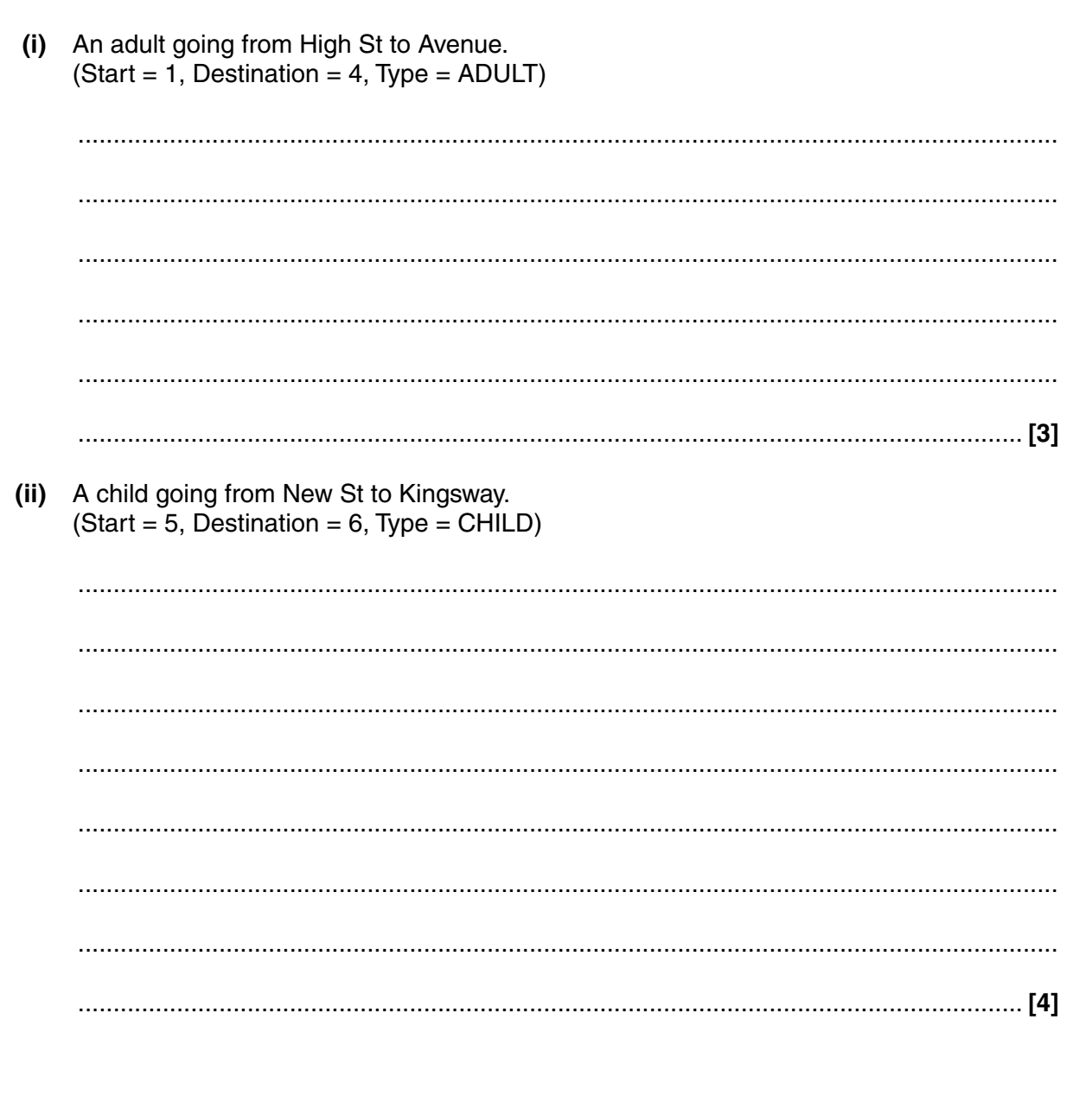

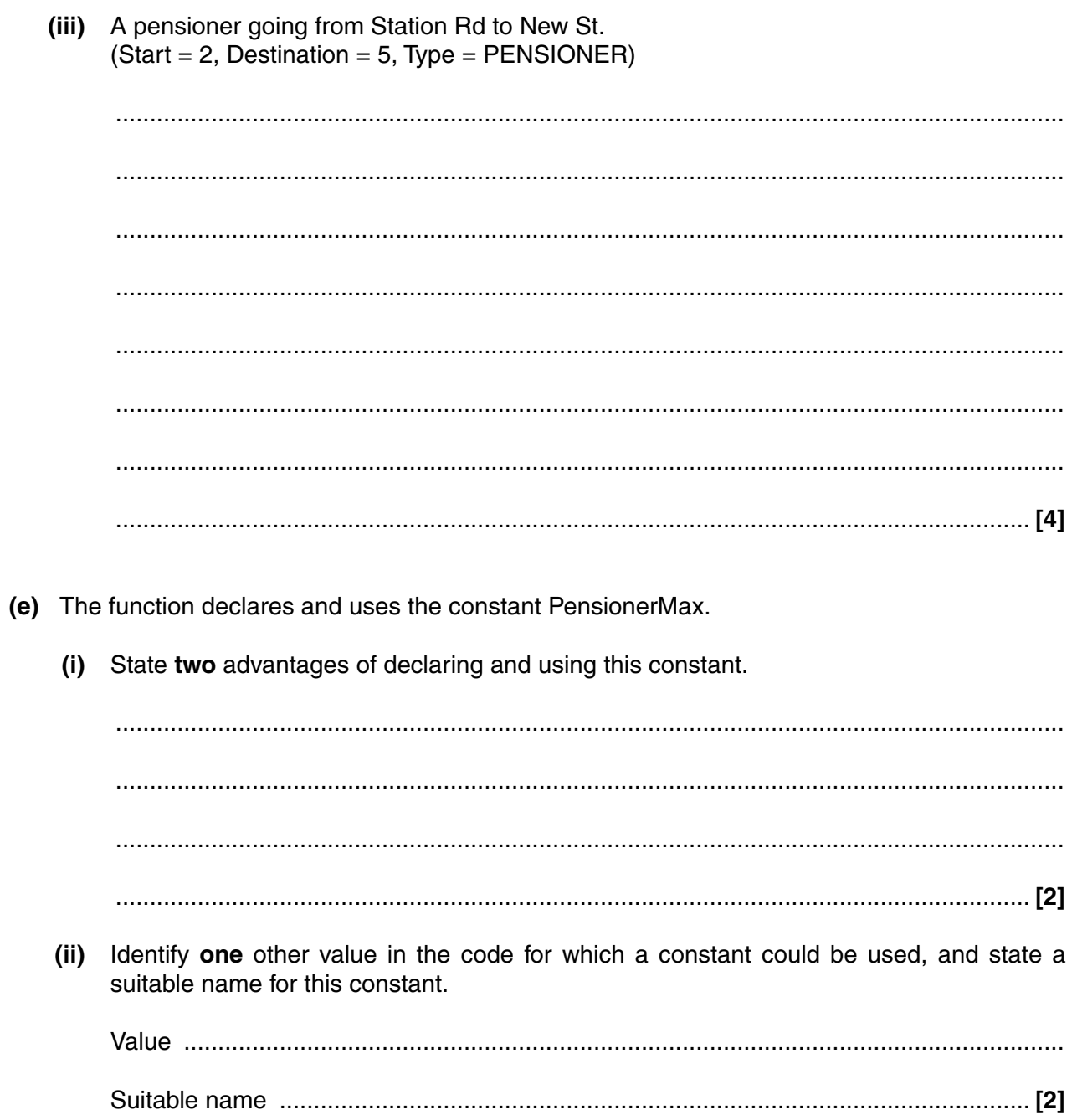

(f) All tickets have three lines of 15 characters. Each line is formatted into a single string and then printed.

An example ticket is shown below.

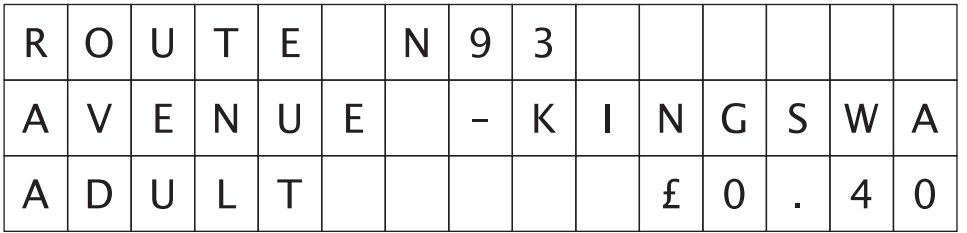

(i) The first line contains the word ROUTE followed by a space followed by the value of RouteNumber.

Using string manipulation operations in a high level language you have studied, show how the line can be formatted into a single string.

In the second line the names of the stops are printed using 7 characters each. If a name  $(ii)$ is shorter than 7 characters, spaces are added. If a name is longer than 7 characters, any extra characters are removed.

Show how string manipulation functions can be used to format the name of a stop for printing.

You do not need to format the whole line.

 (iii) In the third line the ticket type is printed on the left and the fare (preceded by  $E$ ) is printed on the right.

Explain how string manipulation functions can be used to format the values of TicketType and Fare into a correct 15-character string for printing.

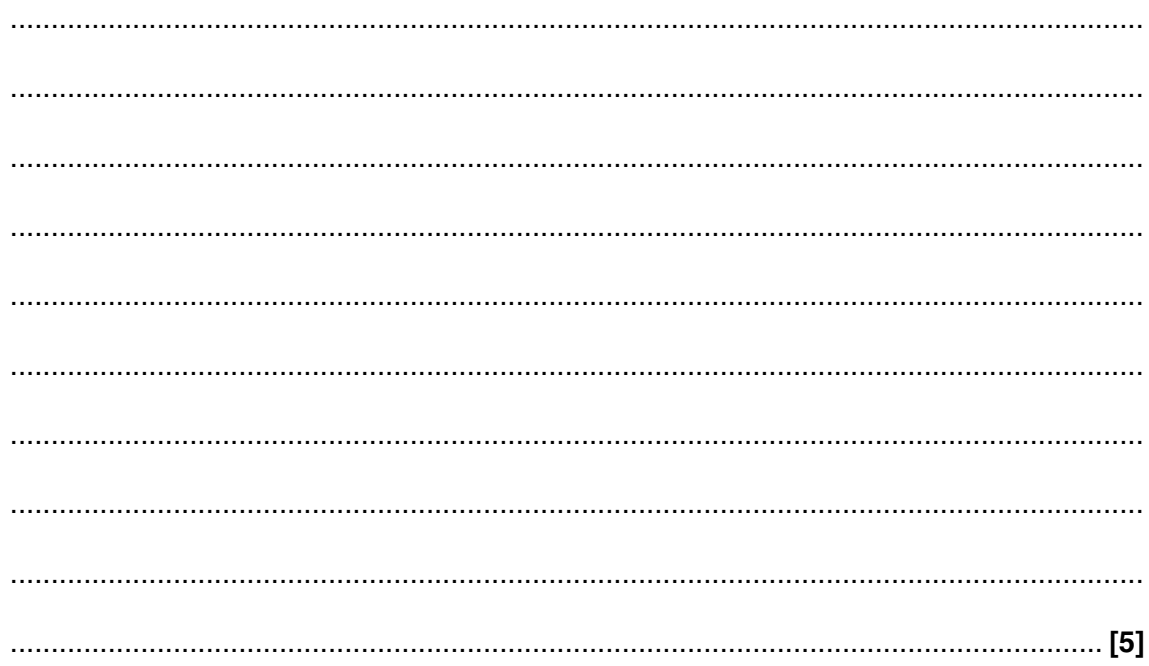

- **2** Sanchez is a student doing his A-Level Computing project. He is working with a recruiting agency which specialises in local part-time jobs for students.
	- **(a)** The agency wants a program which will allow the user to
		- add details of a student to a file,
		- add details of a job to another file,
		- match students with jobs.

Sanchez decides to produce a top-down design for the program. Part of this design is shown in the structure diagram below.

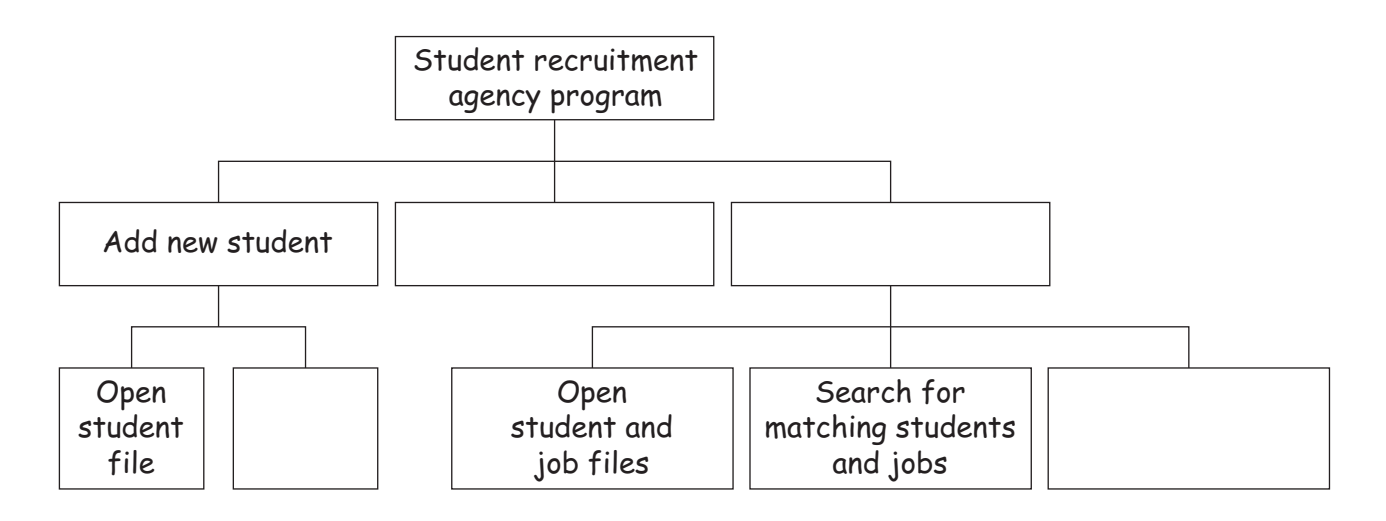

Write the letters A, B, C and D in the blank boxes to show the most appropriate location for the following modules.

- $A = Add new job$
- **B** = Append student record
- $C =$  Match students to jobs
- **D** = Print report of matches
- **(b)** When a student registers with the agency for part-time work, they must fill in a form giving the following information.
	- Name<br>• Date of
	- Date of birth
	- Mobile telephone number
	- Whether they have a full driving licence

In the space below, design the layout of a data capture form the student would complete.

- $10$
- (c) Using the student recruitment agency program as well as other examples, discuss the importance of a good design of the interface used to input data into a computer program.

(The quality of written communication will be assessed in your answer to this question.)

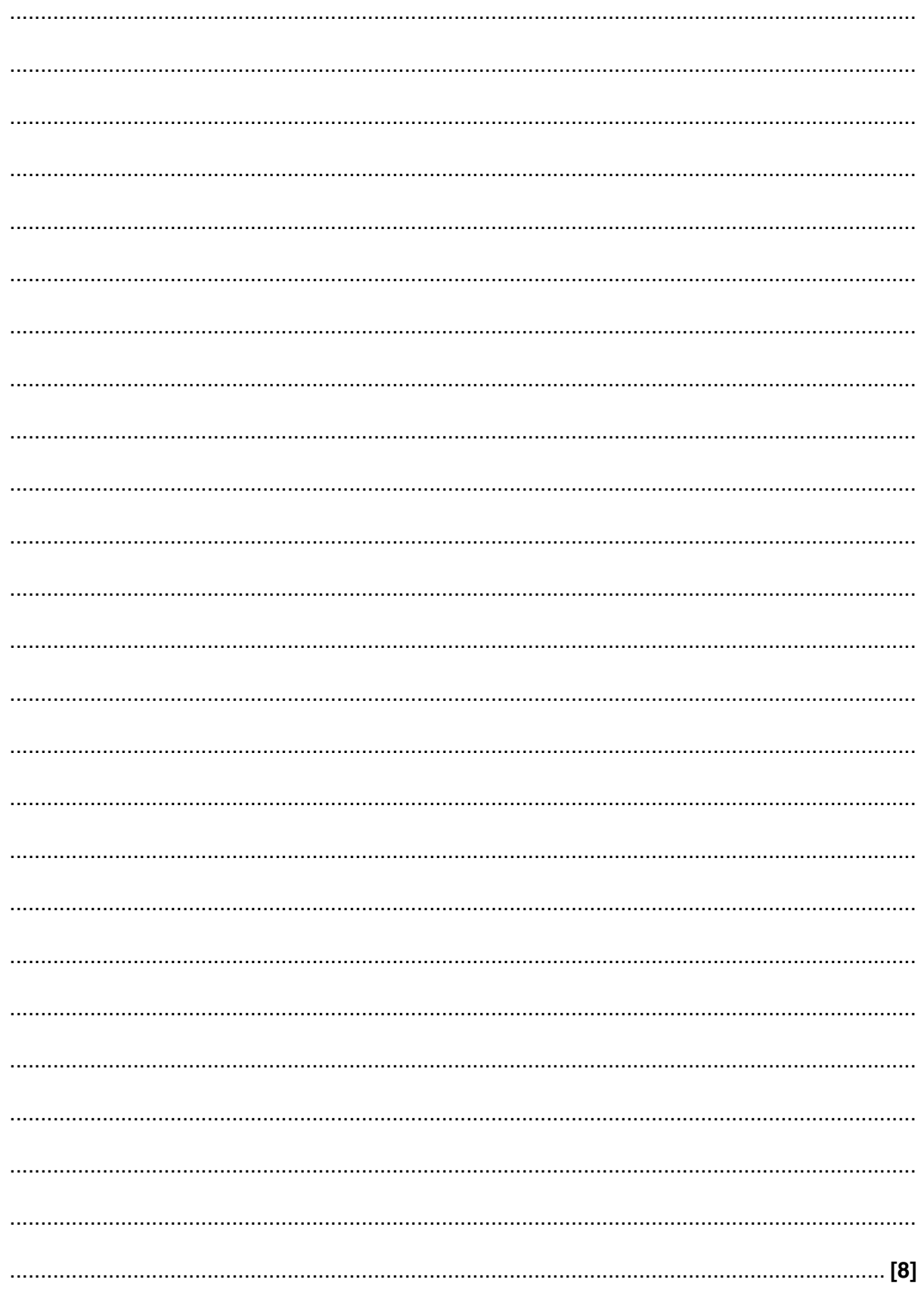

**11 BLANK PAGE**

# **PLEASE TURN OVER FOR THE NEXT QUESTION**

**PLEASE DO NOT WRITE ON THIS PAGE**

3 The design for a computer program contains the following algorithm shown in pseudo-code.

```
01 INPUT A
  02 INPUT B
  03 C = 004 IF A = B THEN
  05
    B = 106 ELSE
  07WHILE B > A08
     B = B - A09C = C + 110
    END WHILE
  11A = B12 END IF
(a) Define the following terms. For each, give an example from the algorithm.
(i)Statement
  (ii)Selection
  (b) Explain how nesting has been used in the algorithm above. You should refer to line numbers
in your answer.
```
- (c) Good program writing techniques make pseudo-code easier to follow.
	- Explain one technique used in the pseudo-code on the previous page to make it easier  $(i)$ to follow.

 $(ii)$ Explain one technique not used in the pseudo-code on the previous page, which could make it easier to follow. (d) Explain the difference between the use of  $A = B$  on line 4 and line 11, by referring to the type of operation. (e) Explain why line 03 is needed in this algorithm. 

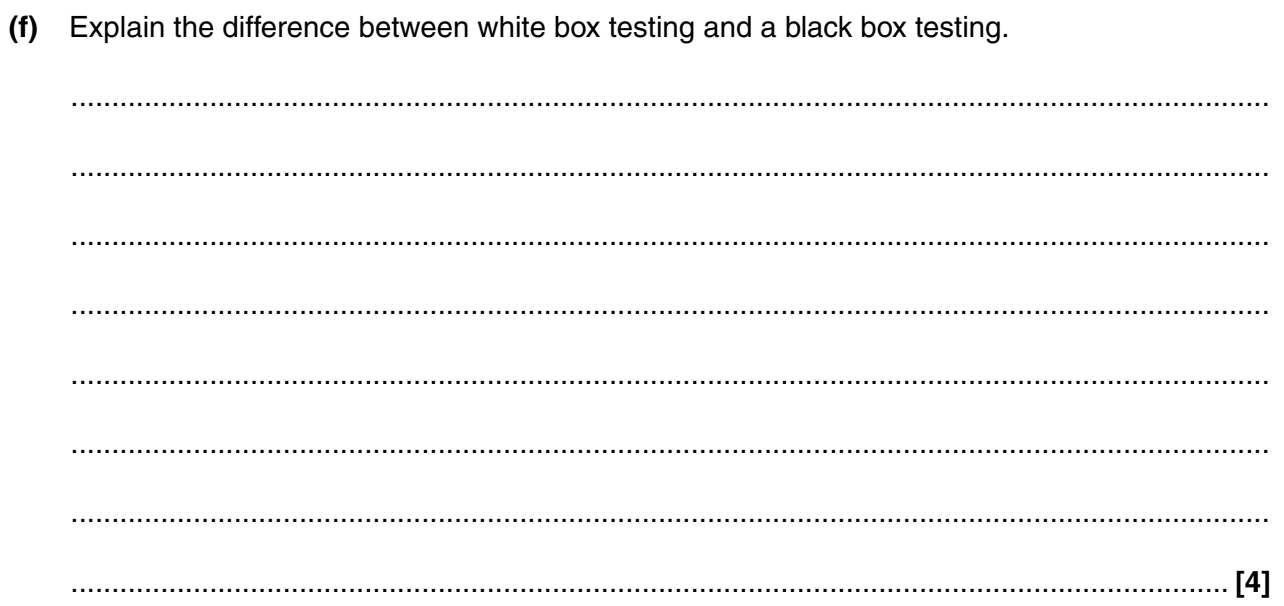

**15 BLANK PAGE**

# **PLEASE TURN OVER FOR THE NEXT QUESTION**

**PLEASE DO NOT WRITE ON THIS PAGE**

**16**

Here is a copy of the algorithm shown at the beginning of this question.

```
01 INPUT A
02 INPUT B
03 C = 0
04 IF A = B THEN
05 B = 1
06 ELSE
07 WHILE B > A
08 B = B - A09 C = C + 110 END WHILE 11 A = BA = B12 END IF
```
The algorithm is tested with the inputs 2, 5.

The path of execution is:

 01, 02, 03, 04(FALSE), 06, 07(TRUE), 08, 09, 10, 07(TRUE), 08, 09, 10, 07(FALSE), 11, 12

The final values of the variables A, B and C are:

 $A = 1$   $B = 1$   $C = 2$ 

- **(g)** For the following sets of inputs state the path of execution. If line 04 or line 07 is executed, you should state whether the condition is TRUE or FALSE. Also state the final values of A, B and C.
	- **(i)** 10, 10

Path of execution:

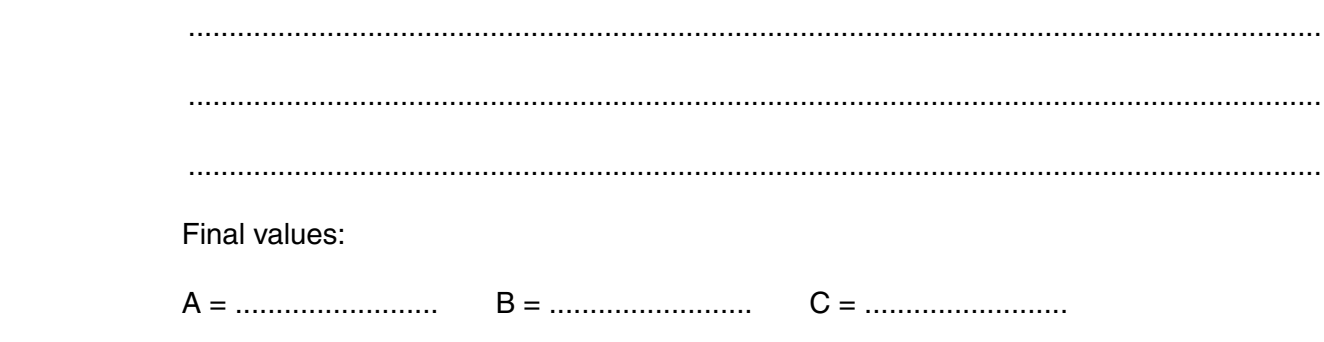

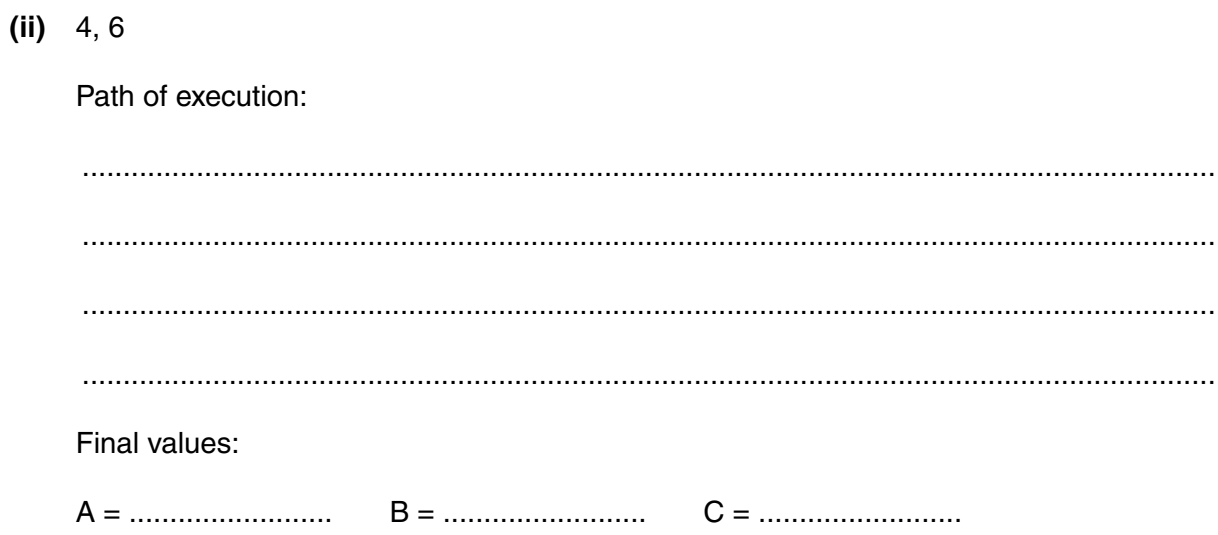

 $[5]$ 

(h) Describe the set of input data which will produce the following path of execution using an example.

01, 02, 03, 04(FALSE), 06, 07(FALSE), 11, 12

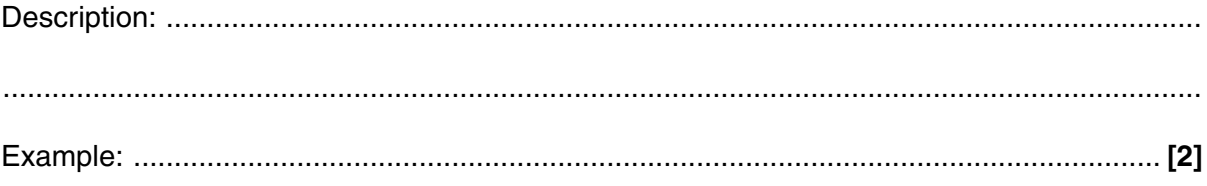

**4** The gears of a bicycle contain up to 8 rings with decreasing numbers of teeth.

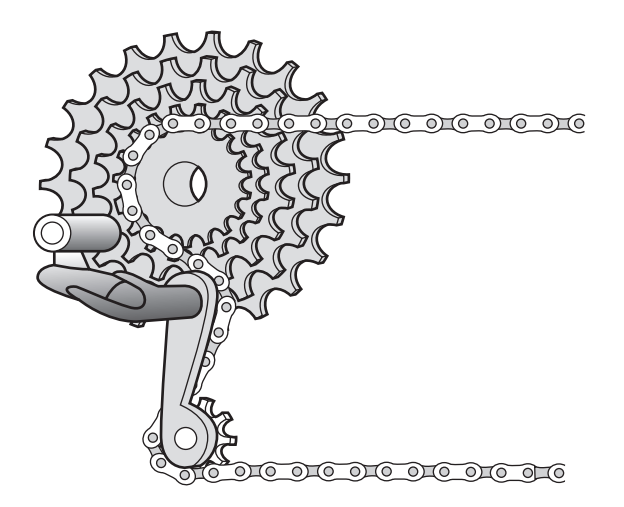

A computer program in a bicycle repair shop allows the user to input the number of teeth on each ring into an array called Ring using the method described below.

- The user inputs the number of rings between 1 and 8.
- The user then inputs the number of teeth on each ring, starting with the largest.
- The program checks that each number of teeth input is smaller than the previous number.
- The program stores the number of teeth on the first ring into the array Ring as Ring(1), the number of teeth on the second ring as Ring(2) and so on.
- If there are fewer than 8 rings, any unused elements of the array Ring are set to 0.

Write an algorithm for the routine to input the number of teeth on each ring as described above.

## **PLEASE DO NOT WRITE ON THIS PAGE**

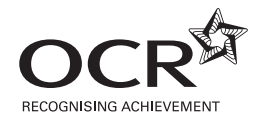

#### **Copyright Information**

OCR is committed to seeking permission to reproduce all third-party content that it uses in its assessment materials. OCR has attempted to identify and contact all copyright holders whose work is used in this paper. To avoid the issue of disclosure of answer-related information to candidates, all copyright acknowledgements are reproduced in the OCR Copyright Acknowledgements Booklet. This is produced for each series of examinations and is freely available to download from our public website (www.ocr.org.uk) after the live examination series. If OCR has unwittingly failed to correctly acknowledge or clear any third-party content in this assessment material, OCR will be happy to correct its mistake at the earliest possible

For queries or further information please contact the Copyright Team, First Floor, 9 Hills Road, Cambridge CB2 1GE.

OCR is part of the Cambridge Assessment Group; Cambridge Assessment is the brand name of University of Cambridge Local Examinations Syndicate (UCLES), which is itself a<br>department of the University of Cambridge.

opportunity.